# **The Ultimate Cricut Joy Guide for Beginners: Design Space Projects and More**

Welcome to the world of Cricut Joy, the perfect crafting companion for beginners and experienced crafters alike. This versatile machine opens up a whole new realm of creative possibilities, allowing you to personalize and customize everything from home décor to accessories and gifts. In this comprehensive guide, we'll take you step-by-step through everything you need to know about your Cricut Joy, from setting it up to creating your own stunning designs.

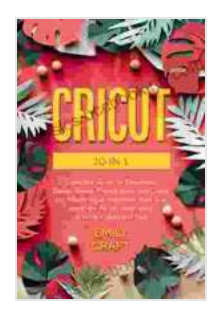

**[CRICUT: 5 in 1, Complete Guide for Beginners, Design](https://classics.bccbooking.com/read-book.html?ebook-file=eyJjdCI6ImI5K2M0cUg1aUNCcU8zcWhyTnF0VmdOenlHUGJKUUdNMEZua2Rla3oyclhySE9YeUJCalhlOTE0N2NVNlFuNXo2T2dWeURFV3llbHU5ZGZUR3dXZVJlREpWKzU3NmYwQzBlRFNXMlpBa05USk9PbExGaCs0R0plUWVYK2pwOU1GNWNPRUo4SGp5RkJRUE5NNmp5QTEzRlBGVzdvM0swUWpwVHlnZm5tMDBKOGZPdHlFSWJ0aUp5MDRKWFBzSjdyKzRHS3pjMkpvTUhEbWNFUGt5a1BcL1NteXpmVXJSbng1NHkxQU92ekdOcGxDSFYxa2g2QnpxUlpXRHp5S0FCM3oycmV0aUxJS1BUc2pqTEhWbHcydCtqdDh6S0VGd0pXVDhaM2NMQTc4cTRFZ1lXZ1ZOY3Fuc1JqKzRuRUpjd3RPZVZzZHM2TlFwdmxnZnExY0ZiUnp1NGRNUXNpTWZHQzFjR3RxZkpBUUVJY2c9IiwiaXYiOiJkNjRhM2I0YjA1YTU4ZWYzZTZkNGZlNzkyN2U4M2EyZCIsInMiOiI1YzMzMDdjZmQ4NjkwMTUyIn0%3D) Space, Project Ideas, and Cricut Joy. Mastering all machines, tools & all materials. All you need really to know + Ideas and Tips** by David B. Levy

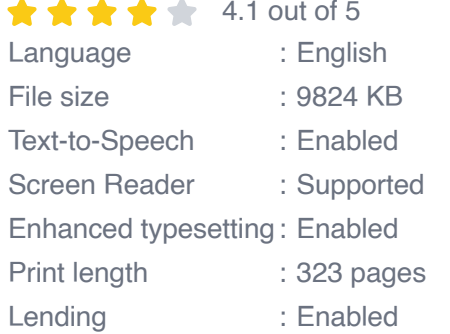

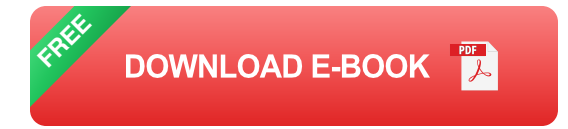

#### **Getting Started with Your Cricut Joy**

**1. Unboxing and Setup**

Unbox your Cricut Joy and gather all the components. Follow the instructions in the user manual to set up the machine by connecting it to your computer or mobile device via Bluetooth. Download the free Design Space software and create an account to start exploring the endless possibilities.

#### **2. Materials and Blades**

Cricut Joy is compatible with a wide range of materials, including paper, cardstock, vinyl, leather, and fabric. Choose the appropriate blade for your material and insert it into the machine. The Cricut Joy has a Fine-Point Blade for delicate cuts and a Deep-Point Blade for thicker materials.

# **Exploring Design Space**

Design Space is the software that allows you to create and edit your designs. It's user-friendly and intuitive, making it easy for beginners to get started.

#### **1. Creating a New Project**

Start a new project by clicking on the "New Project" button in Design Space. Give your project a name and select the material you'll be using. Design Space will automatically adjust the cut settings based on your material choice.

# **2. Adding Images and Text**

Import images or text into your project by clicking on the "Upload" button or choosing from the pre-loaded designs. Arrange the elements on your canvas and resize or rotate them as needed.

#### **3. Cutting Your Design**

Once you're satisfied with your design, click the "Make It" button. Place your material on the cutting mat and load it into the Cricut Joy. The machine will automatically cut your design according to the settings you selected.

#### **Project Ideas for Beginners**

To inspire your creativity, here are a few project ideas perfect for beginners:

#### **1. Custom T-Shirts**

Create personalized T-shirts for yourself, friends, or family using heattransfer vinyl. Choose a design, cut it using your Cricut Joy, and iron it onto a plain T-shirt for a unique and stylish statement piece.

#### **2. Vinyl Decals**

Design and cut vinyl decals to decorate mugs, tumblers, or notebooks. Choose a fun pattern or quote, and use the Cricut Joy to create a personalized touch to your everyday items.

# **3. Paper Crafts**

Explore the world of paper crafting with your Cricut Joy. Create intricate cards, invitations, or decorations by cutting paper, cardstock, or vellum. Use a variety of colors and patterns to add a pop of color to your projects.

# **Tips and Tricks**

Here are a few tips and tricks to enhance your Cricut Joy experience:

#### **1. Use a Cutting Mat**

Always use a cutting mat when cutting with your Cricut Joy. It protects your work surface and ensures precise cuts.

#### **2. Adjust the Cutting Settings**

If you're not getting satisfactory cuts, adjust the cutting pressure or blade depth in Design Space. Experiment with different settings to find what works best for your material.

#### **3. Explore the Community**

Connect with other Cricut Joy users online in forums or social media groups. Share ideas, ask questions, and get inspiration from the community.

With this comprehensive guide, you have everything you need to get started with your Cricut Joy and create stunning projects that will impress yourself and others. Remember, practice makes perfect, so don't be afraid to experiment and explore your creativity. Happy crafting!

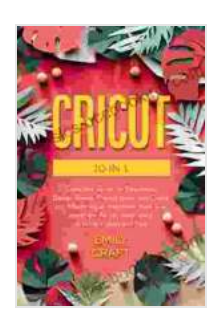

**[CRICUT: 5 in 1, Complete Guide for Beginners, Design](https://classics.bccbooking.com/read-book.html?ebook-file=eyJjdCI6ImI5K2M0cUg1aUNCcU8zcWhyTnF0VmdOenlHUGJKUUdNMEZua2Rla3oyclhySE9YeUJCalhlOTE0N2NVNlFuNXo2T2dWeURFV3llbHU5ZGZUR3dXZVJlREpWKzU3NmYwQzBlRFNXMlpBa05USk9PbExGaCs0R0plUWVYK2pwOU1GNWNPRUo4SGp5RkJRUE5NNmp5QTEzRlBGVzdvM0swUWpwVHlnZm5tMDBKOGZPdHlFSWJ0aUp5MDRKWFBzSjdyKzRHS3pjMkpvTUhEbWNFUGt5a1BcL1NteXpmVXJSbng1NHkxQU92ekdOcGxDSFYxa2g2QnpxUlpXRHp5S0FCM3oycmV0aUxJS1BUc2pqTEhWbHcydCtqdDh6S0VGd0pXVDhaM2NMQTc4cTRFZ1lXZ1ZOY3Fuc1JqKzRuRUpjd3RPZVZzZHM2TlFwdmxnZnExY0ZiUnp1NGRNUXNpTWZHQzFjR3RxZkpBUUVJY2c9IiwiaXYiOiJkNjRhM2I0YjA1YTU4ZWYzZTZkNGZlNzkyN2U4M2EyZCIsInMiOiI1YzMzMDdjZmQ4NjkwMTUyIn0%3D) Space, Project Ideas, and Cricut Joy. Mastering all machines, tools & all materials. All you need really to know + Ideas and Tips** by David B. Levy

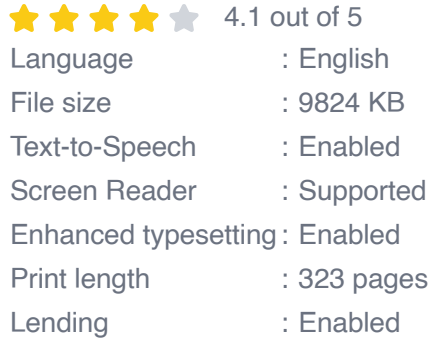

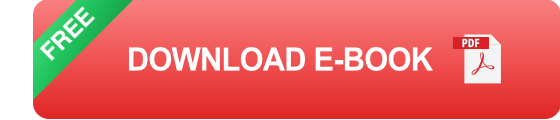

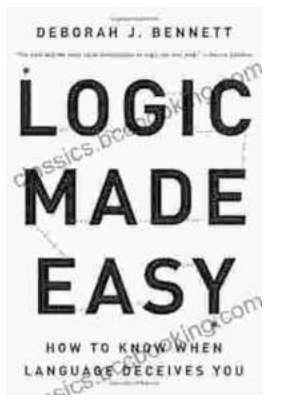

# **[How to Know When Language Deceives You](https://classics.bccbooking.com/full/e-book/file/How%20to%20Know%20When%20Language%20Deceives%20You.pdf)**

Unmasking the Power of Persuasion in Everyday Life In the realm of human communication, language holds immense power to shape our thoughts, sway our...

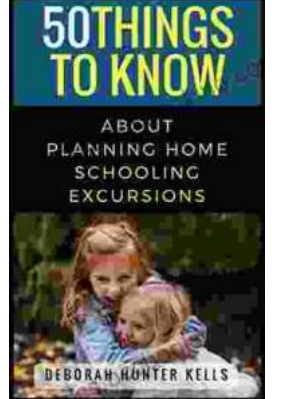

# **[50 Things To Know About Planning Home](https://classics.bccbooking.com/full/e-book/file/50%20Things%20To%20Know%20About%20Planning%20Home%20Schooling%20Excursions.pdf) Schooling Excursions**

: The Power of Hands-On Learning Embarking on home schooling excursions can be an incredibly rewarding experience for both children and parents. These excursions offer a rich...